Министерство сельского хозяйства Российской Федерации

федеральное государственное бюджетное образовательное учреждение высшего образования «Вологодская государственная молочнохозяйственная академия имени Н.В. Верещагина»

Инженерный факультет

Кафедра энергетических средств и технического сервиса

# **РАБОЧАЯ ПРОГРАММА УЧЕБНОЙ ДИСЦИПЛИНЫ КОМПЬЮТЕРНОЕ ПРОЕКТИРОВАНИЕ**

Направление подготовки: 35.03.06 Агроинженерия

Профили подготовки: Искусственный интеллект

Квалификация (степень) выпускника: Бакалавр

Вологда – Молочное 2024

Программа составлена в соответствии с требованиями ФГОС ВО по направлению подготовки 35.03.06 «Агроинженерия»

Разработчик: ст. преподаватель Гайдидей С.В.

Программа одобрена на заседании кафедры энергетических средств и технического сервиса 25 января 2024 года, протокол № 6.

Зав. кафедрой: канд. техн. наук, доцент Бирюков А.Л.

Рабочая программа дисциплины согласована на заседании методической комиссии инженерного факультета 15 февраля 2024 года, протокол № 6.

Председатель методической комиссии: канд. техн. наук, доцент Берденников Е.А.

# **1 Цель и задачи учебной дисциплины**

**Цель** преподавания дисциплины – получение студентом теоретических знаний о современных программных продуктах для автоматизированного проектирования, а также приобретение практических навыков работы с этими продуктами.

#### **Задачи дисциплины:**

• получение общих сведений об основах компьютерной графики и системах автоматизированного проектирования (САПР);

• приобретение навыков разработки конструкторской документации с помощью современных САПР;

- получение навыков 3D-моделирования деталей и узлов механизмов в САПР;
- анализ разрабатываемых деталей и узлов средствами САПР.

#### **2 Место дисциплины в структуре ООП**

Дисциплина «Компьютерное проектирование» относится к обязательной части Блока 1. Дисциплины (модули) основной образовательной программы высшего образования (ООП ВО) по направлению подготовки 35.03.06 «Агроинженерия». Индекс по учебному плану – Б1.О.24.

К числу входных знаний, навыков и компетенций студента, приступающего к изучению дисциплины «Компьютерное проектирование», должно относиться:

− владение культурой мышления, способностью к обобщению, анализу, восприятию информации, постановке цели и выбору путей ее достижения;

- − владение основными понятиями начертательной геометрии и инженерной графики;
- − знание основных стандартов Единой конструкторской документации (ЕСКД);
- − владение основными понятиями информатики;
- − готовность работать с операционной системой и основными приложениями;

− знание основ решения задач по определению внутренних силовых факторов в сечениях деформируемых тел.

Освоение учебной дисциплины «Компьютерное проектирование» базируется на знаниях и умениях, полученных студентами при изучении таких дисциплин как:

− информатика и цифровые технологии;

- − начертательная геометрия;
- − инженерная графика;
- − сопротивление материалов.

Знания, умения и навыки, формируемые данной дисциплиной, необходимы для изучения сопутствующих и последующих дисциплин:

- − детали машин, основы конструирования и подъемно-транспортные машины;
- − тракторы и автомобили;
- − сельскохозяйственные машины;
- − машины и технологии в животноводстве;

а также необходимы для разработки конструкторской и графической частей выпускной квалификационной работы.

# **3 Компетенции обучающегося, формируемые в результате освоения дисциплины**

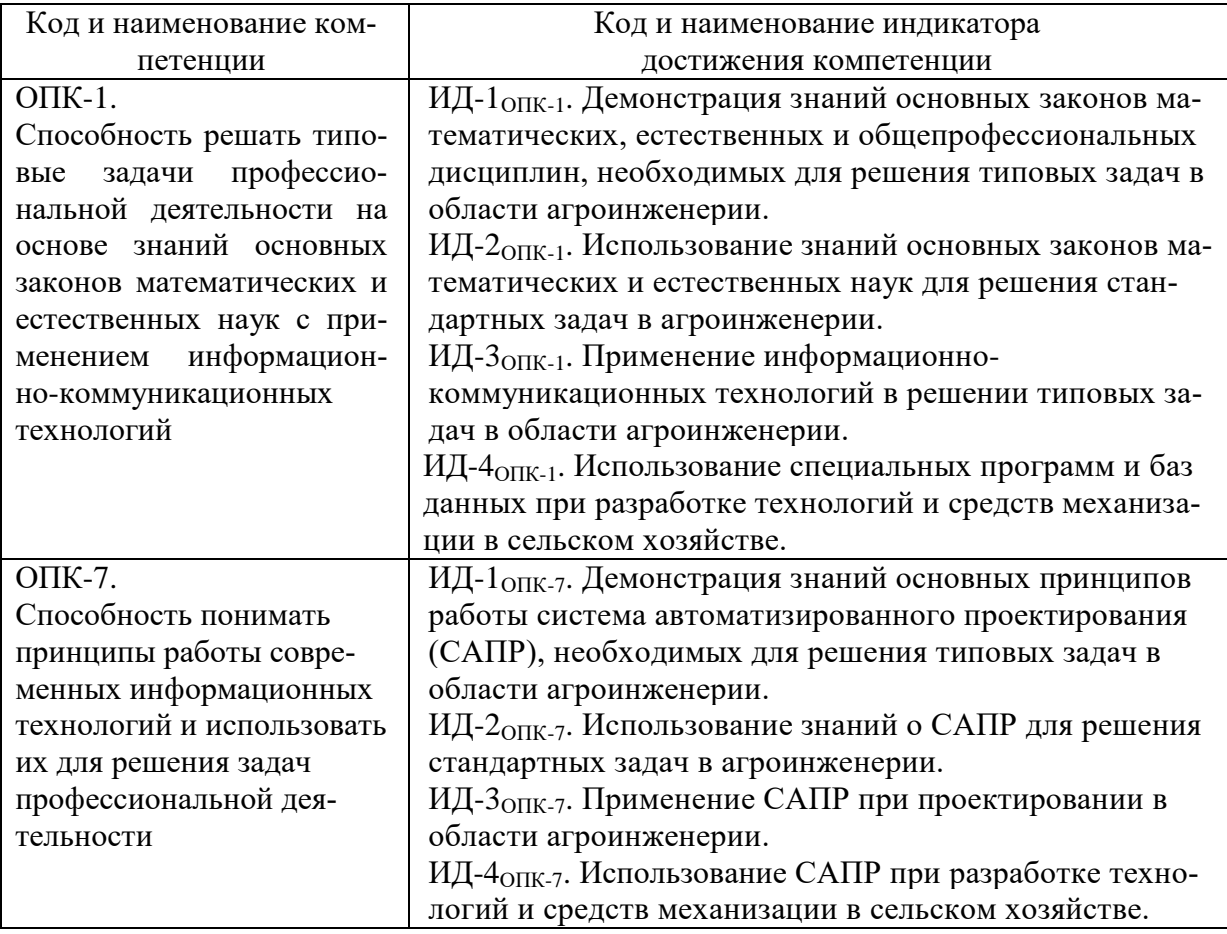

# **4 Структура и содержание дисциплины**

Общий объем дисциплины составляет 3 зачетные единицы.

# **4.1 Структура дисциплины**

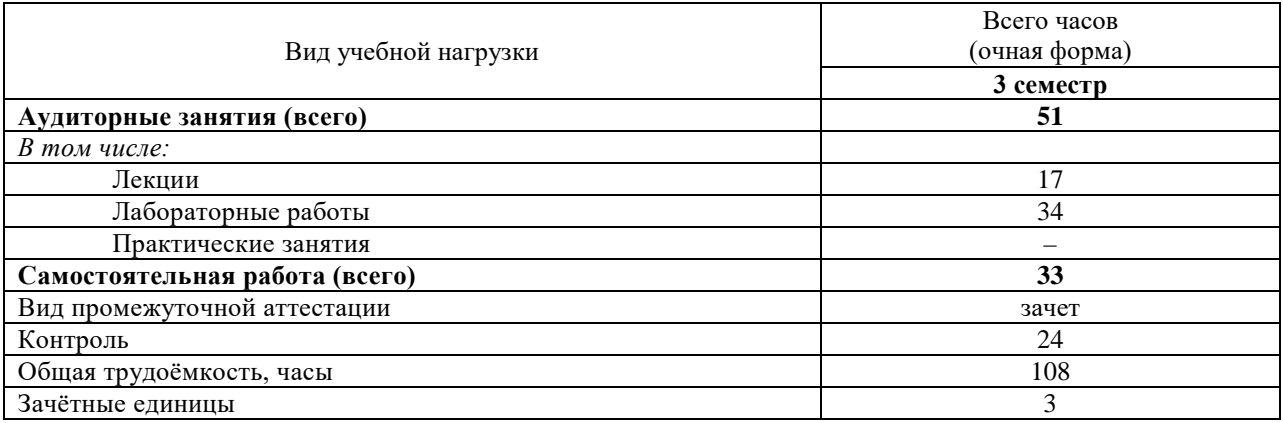

#### **4.2 Содержание разделов дисциплины**

# *Раздел 1.* Общие сведения о САПР

Цели и задачи дисциплины. Понятие компьютерной графики. Классификация и области применения компьютерной графики. Основные направления применения систем автоматизированного проектирования (САПР). Классификация САПР. Виды обеспечения САПР. Основные факторы, влияющие на выбор САПР. Уровни (классы) САПР. Стадии подготовки к выпуску нового изделия. Стадии разработки конструкторской документации.

# *Раздел 2.* Основы работы в САПР КОМПАС-3D

Общие сведения о КОМПАС-3D. Типы документов КОМПАС-3D. Интерфейс программы и управление. Создание и редактирование объектов в КОМПАС-График. Выделение. Привязки. Ортогональное черчение. Простановка размеров. Измерения. Обозначения. Приложения в КОМПАС-3D. Конфигурации КОМПАС-3D.

Преимущества трехмерного моделирования. Каркасное, поверхностное и твердотельное моделирование. Системы координат. Трехмерное моделирование в КОМПАС-3D. Создание линий и поверхностей. Создание деталей. Создание сборок. Создание спецификации.

# *Раздел 3.* Основы работы в САПР AutoCAD

Общая информация о САПР AutoCAD. Интерфейс и управление в AutoCAD. Расширения файлов AutoCAD. Способы задания координат в AutoCAD. Создание и редактирование объектов (примитивов). Привязки. Использование видовых экранов и шаблонов. Ввод текста. Размеры. Трехмерное моделирование в AutoCAD.

*Раздел 4.* ПО для инженерных расчетов при проектировании

Программное обеспечение (ПО) для выполнение инженерных расчетов: прикладное, профессиональное. Табличный процессор Microsoft Excel. Динамическая среда Geo-Gebra. ПО для инженерных расчетов PTC Mathcad. Использование библиотек и модулей САПР для выполнения инженерных расчетов.

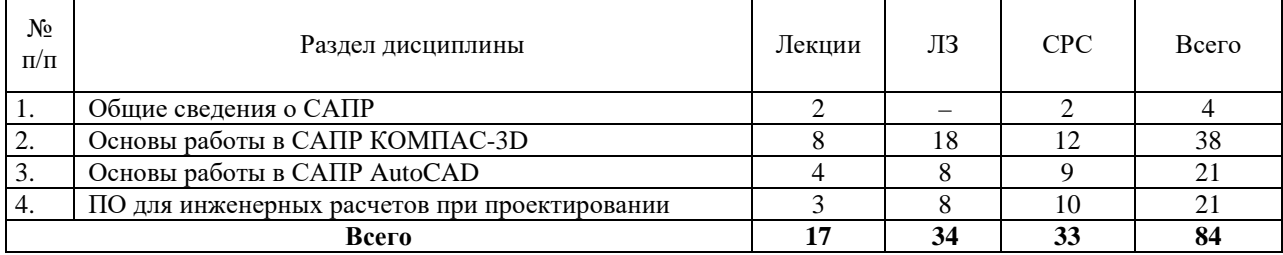

# **4.3 Разделы дисциплины и вид занятий**

ЛЗ – лабораторные занятия

СРС – самостоятельная работа студента

# **5 Матрица формирования компетенций по дисциплине**

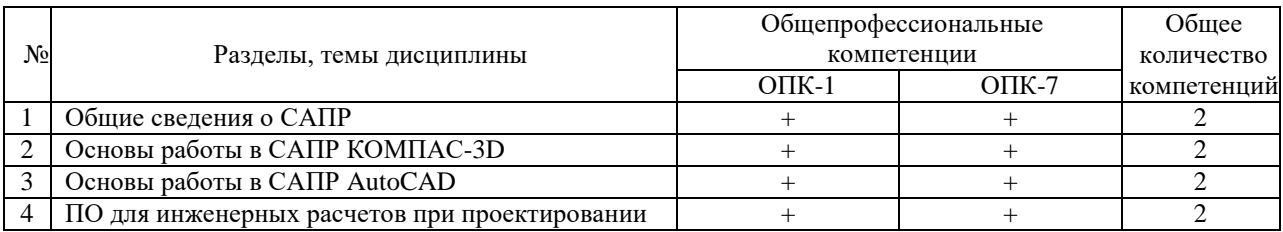

# **6 Образовательные технологии**

Объем аудиторных занятий всего – 51 час, в том числе лекции – 17 часов, лабораторные работы – 34 часа.

Удельный вес занятий, проводимых в интерактивной форме, – 100% от объема аудиторных занятий.

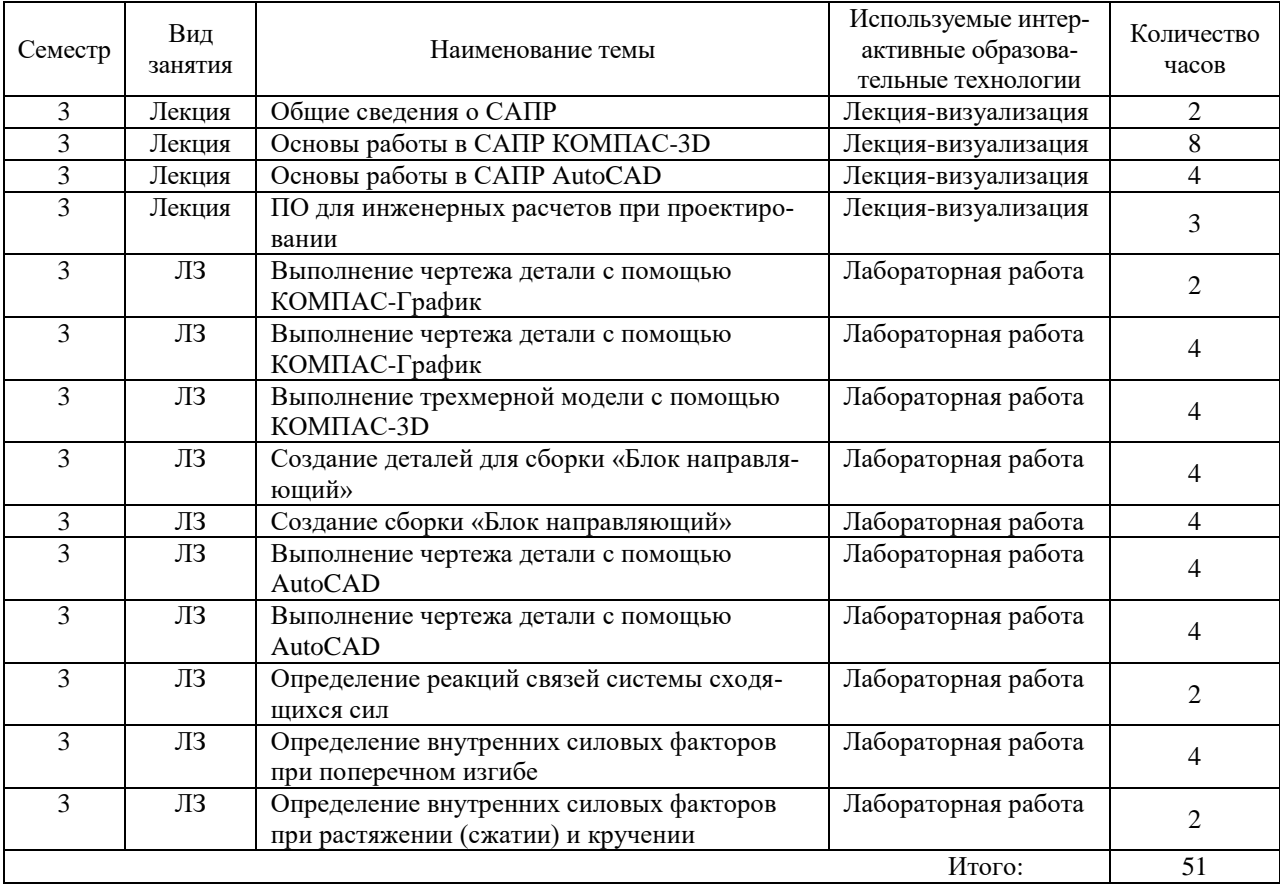

# **7 Учебно-методическое обеспечение самостоятельной работы студентов. Оценочные средства для текущего контроля успеваемости, промежуточной аттестации по итогам освоения дисциплины**

#### **7.1 Виды самостоятельной работы, порядок их выполнения и контроля**

Самостоятельная работа студентов предусматривает:

- освоение теоретического курса по всем разделам дисциплины;
- подготовка к лабораторным занятиям (освоение теоретических основ, ознакомление со справочной информацией по программным продуктам, выполнение предварительных расчетов для решения задач);
- выполнение индивидуальных заданий по основным разделам дисциплины.

Для самостоятельной работы студентов подготовлены следующие методические разработки:

1. Компьютерная графика: Лабораторный практикум / Сост. С. В. Гайдидей. – Вологда– Молочное: ФГБОУ ВО Вологодская ГМХА, 2022. – 55 с.

Для контроля текущей успеваемости студента проводится:

- проверка выполнения индивидуальных заданий;
- текущая проверка знаний в форме устного опроса.

#### **7.2 Контрольные вопросы для самопроверки**

#### *Раздел 1.* Общие сведения о САПР

1.1. Цели и задачи дисциплины. 1.2. Понятие компьютерной графики. 1.3. Классификация и области применения компьютерной графики. 1.4. Основные направления применения систем автоматизированного проектирования (САПР). 1.5. Классификация САПР. 1.6. Виды обеспечения САПР. 1.7. Основные факторы, влияющие на выбор САПР. 1.8. Уровни (классы) САПР. 1.9. Стадии подготовки к выпуску нового изделия. 1.10. Стадии разработки конструкторской документации.

#### *Раздел 2.* Основы работы в САПР КОМПАС-3D

2.1. Модули КОМПАС-3D. 2.2. Типы документов КОМПАС-3D. 2.3. Интерфейс программы и управление. 2.4. Создание и редактирование объектов в КОМПАС-График. 2.5. Выделение. 2.6. Привязки. 2.7. Ортогональное черчение. 2.8. Простановка размеров. Измерения. 2.9. Обозначения. 2.10. Приложения в КОМПАС-3D. Конфигурации КОМПАС-3D. 2.11. Преимущества трехмерного моделирования. 2.12. Каркасное, поверхностное и твердотельное моделирование. 2.13. Системы координат. 2.14. Трехмерное моделирование в КОМПАС-3D. 2.15. Создание линий и поверхностей. 2.16. Создание деталей. 2.17. Создание сборок. 2.18. Создание спецификации.

*Раздел 3.* Основы работы в САПР AutoCAD

3.1. Три класса САПР. 3.2. Продукты компании Autodesk. 3.3. Интерфейс и управление в AutoCAD. 3.4. Расширения файлов AutoCAD. 3.5. Способы задания координат в AutoCAD. 3.6. Создание и редактирование объектов (примитивов). 3.7. Привязки. Использование видовых экранов и шаблонов. 3.8. Ввод текста. Размеры. 3.9. Трехмерное моделирование в AutoCAD.

*Раздел 4.* ПО для инженерных расчетов при проектировании

4.1. Программное обеспечение (ПО) для выполнение инженерных расчетов: прикладное, профессиональное. 4.2. Табличный процессор Microsoft Excel. 4.3. Динамическая среда GeoGebra. 4.4. ПО для инженерных расчетов PTC Mathcad. 4.5. Использование библиотек и модулей САПР для выполнения инженерных расчетов.

#### **7.3 Вопросы для зачета**

- 1. Цели и задачи дисциплины.
- 2. Классификация компьютерной графики.
- 3. Области применения компьютерной графики.
- 4. Основные направления применения САПР.
- 5. Классификация САПР.
- 6. Виды обеспечения САПР.
- 7. Основные факторы, влияющие на выбор САПР.
- 8. Уровни (классы) САПР.
- 9. Стадии подготовки к выпуску нового изделия.
- 10. Стадии разработки конструкторской документации.
- 11. Модули КОМПАС-3D. Типы документов КОМПАС-3D.
- 12. Интерфейс КОМПАС-3D и управление.
- 13. Создание и редактирование объектов в КОМПАС-График.
- 14. Выделение в КОМПАС-График. Привязки. Ортогональное черчение.
- 15. Простановка размеров в КОМПАС-График. Измерения.
- 16. Обозначения в КОМПАС-График.
- 17. Приложения в КОМПАС-3D. Конфигурации КОМПАС-3D.
- 18. Преимущества трехмерного моделирования. Каркасное, поверхностное и твердотельное моделирование.
- 19. Системы координат.
- 20. Трехмерное моделирование в КОМПАС-3D. Создание линий и поверхностей.
- 21. Создание деталей в КОМПАС-3D.
- 22. Создание сборок в КОМПАС-3D.
- 23. Создание спецификации в КОМПАС-3D.
- 24. Три класса САПР. Продукты компании Autodesk.
- 25. Интерфейс и управление в AutoCAD. Расширения файлов AutoCAD.
- 26. Способы задания координат в AutoCAD.
- 27. Создание и редактирование объектов (примитивов) в AutoCAD.
- 28. Привязки в AutoCAD. Использование видовых экранов и шаблонов.
- 29. Ввод текста в AutoCAD. Размеры.
- 30. Трехмерное моделирование в AutoCAD.
- 31. Программное обеспечение (ПО) для выполнение инженерных расчетов: прикладное, профессиональное.
- 32. Табличный процессор Microsoft Excel.
- 33. Динамическая среда GeoGebra.
- 34. ПО для инженерных расчетов PTC Mathcad.
- 35. Использование библиотек и модулей САПР для выполнения инженерных расчетов.

# **8 Учебно-методическое и информационное обеспечение дисциплины**

#### **8.1 Основная литература**

- 1. Берлинер Э.М. САПР конструктора-машиностроителя : учебник / Э.М. Берлинер, О.В. Таратынов. – М.: ФОРУМ: ИНФРА-М, 2022. – 288 с. – Текст: электронный. – URL: <https://znanium.com/catalog/product/1836733> (дата обращения: 15.06.2023). – Режим доступа: по подписке.
- 2. Учаев П. Н. Компьютерная графика в машиностроении: учебник / П. Н. Учаев, К. П. Учаева; под общ. ред. проф. П. Н. Учаева. – М.; Вологда: Инфра-Инженерия, 2021. – 272 с. – Текст: электронный. – URL:<https://znanium.com/catalog/product/1833116> (дата обращения: 15.06.2023). – Режим доступа: по подписке.
- 3. Лисяк В. В. Основы компьютерной графики: 3D-моделирование и 3D-печать: учебное пособие. – Ростов-на-Дону; Таганрог: Издательство Южного федерального университета, 2021. – 109 с. – Текст: электронный. – URL: <https://znanium.com/catalog/product/1894436> (дата обращения: 15.06.2023). – Режим доступа: по подписке.

#### **8.2 Дополнительная литература**

- 1. Компьютерная графика: Лабораторный практикум / Сост. С. В. Гайдидей. Вологда– Молочное: ФГБОУ ВО Вологодская ГМХА, 2022. – 55 с.
- 2. Шпаков П. С. Основы компьютерной графики [Электронный ресурс]: учеб. пособие / П. С. Шпаков, Ю. Л. Юнаков, М. В. Шпакова. – Красноярск: Сиб. федер. ун-т, 2014. Режим доступа: [http://znanium.com/bookread2.php?book=507976.](http://znanium.com/bookread2.php?book=507976)
- 3. Соколова, Т.Ю. AutoCAD 2016. Двухмерное и трехмерное моделирование: учебный курс / Т.Ю. Соколова. – Москва : ДМК Пресс, 2016. Режим доступа: [http://znanium.com/catalog/product/1027810.](http://znanium.com/catalog/product/1027810)
- 4. Основы проектирования в системе AutoCAD 2015: Учебно-методическое пособие / Паклина В.М., Паклина Е., – 2-е изд., стер. – М.: Флинта, Изд-во Урал. ун-та, 2017. Режим доступа: [http://znanium.com/catalog/product/951244.](http://znanium.com/catalog/product/951244)
- 5. Габидулин, В.М. Трехмерное моделирование в AutoCAD 2016 / В.М. Габидулин. Москва: ДМК Пресс, 2016. Режим доступа: [http://znanium.com/catalog/product/1027851.](http://znanium.com/catalog/product/1027851) Режим доступа: [https://molochnoe.ru/ebs/notes/925.](https://molochnoe.ru/ebs/notes/925)
- 4. Кудрявцев Е.М. КОМПАС-3D. Моделирование, проектирование и расчет механических систем. – М.: ДМК Пресс, 2008. – 400 с. Режим доступа: [http://e.lanbook.com/books/element.php?pl1\\_id=1303.](http://e.lanbook.com/books/element.php?pl1_id=1303)
- 5. Кудрявцев Е.М. КОМПАС-3D. Проектирование в машиностроении. М.: ДМК Пресс, 2009. – 436 с. Режим доступа: [http://e.lanbook.com/books/element.php?pl1\\_id=1308.](http://e.lanbook.com/books/element.php?pl1_id=1308)
- 6. Информатика. Базовый курс. / Под ред. С.В. Симоновича: СПб.: Питер, 2002 и последующие года издания. Бурчак Г.П., Винник Л.В. Теоретическая механика [Электронный ресурс]: Учеб. пособие. – М.: ИНФРА-М, 2015. Режим доступа: <http://znanium.com/bookread2.php?book=451783>
- 7. Шелофаст В.В. Основы проектирования машин. М.: АПМ, 2000.
- 8. Шелофаст В.В., Чугунова Т.Б. Основы проектирования машин. Примеры решения задач. – М.: АПМ, 2004.
- 9. Приложение Excel. Обработка данных и графическое представление ее результатов: Учебно-методическое пособие для студентов технологического факультета. – / В.А. Виноградов, М.Л. Прозорова, Ю.В. Виноградова: – Вологда – Молочное, ИЦ ВГМХА, 2009.

**8.3 Перечень информационных технологий, используемых при проведении научно-исследовательской работы, включая перечень программного обеспечения и информационных справочных систем**

**Лицензионное программное обеспечение:**

Microsoft Windows 7 Professional, Microsoft Office Professional 2007 / Microsoft Office Professional 2010

AutoCAD 2018

#### **в т.ч. отечественное**

Astra Linux Special Edition РУСБ 10015-01 версии 1.6.

СПС КонсультантПлюс

Kaspersky Endpoint Security для бизнеса Стандартный

Система автоматизированного проектирования КОМПАС-3D

**Свободно распространяемое лицензионное программное обеспечение:**

OpenOffice

LibreOffice

7-Zip

Adobe Acrobat Reader

Google Chrome, Mozilla Firefox

**в т.ч. отечественное**

Яндекс.Браузер

#### **Информационные справочные системы**

– [Единое окно доступа к образовательным ресурсам](http://window.edu.ru/) – режим доступа: <http://window.edu.ru/>

– ИПС «КонсультантПлюс» – режим доступа: <http://www.consultant.ru/>

– Интерфакс - Центр раскрытия корпоративной информации (сервер раскрытия информации) – режим доступа: <https://www.e-disclosure.ru/>

– Информационно-правовой портал ГАРАНТ.RU – режим доступа: <http://www.garant.ru/>

– Автоматизированная справочная система «Сельхозтехника» (web-версия) - режим доступ: <http://gtnexam.ru/>

#### **Профессиональные базы данных**

– Научная электронная библиотека eLIBRARY.RU – режим доступа: [http://elibrary.ru](http://elibrary.ru/)

– Наукометрическая база данных Scopus: база данных рефератов и цитирования – режим доступа: <https://www.scopus.com/customer/profile/display.uri>

– Официальный сайт Федеральной службы государственной статистики – режим доступа: <https://rosstat.gov.ru/> (Открытый доступ)

– Российская Академия Наук, открытый доступ к научным журналам – режим доступа: [http://www.ras.ru](http://www.ras.ru/) (Открытый доступ)

– Официальный сайт Министерства сельского хозяйства Российской Федерации – режим доступа: <http://mcx.ru/> (Открытый доступ)

#### **Электронные библиотечные системы:**

- электронный библиотечный каталог Web ИРБИС – режим доступа: [https://molochnoe.ru/cgi-bin/irbis64r\\_14/cgiirbis\\_64.exe?C21COM=F&I21DBNAM=](https://molochnoe.ru/cgi-bin/irbis64r_14/cgiirbis_64.exe?C21COM=F&I21DBNAM=%20STATIC&I21DBN=STATIC)  [STATIC&I21DBN=STATIC,](https://molochnoe.ru/cgi-bin/irbis64r_14/cgiirbis_64.exe?C21COM=F&I21DBNAM=%20STATIC&I21DBN=STATIC)

- ЭБС ЛАНЬ – режим доступа: [https://e.lanbook.com/,](https://e.lanbook.com/)

- ЭБС Znanium.com – режим доступа: [https://new.znanium.com/,](https://new.znanium.com/)

- ЭБС ЮРАЙТ – режим доступа: [https://urait.ru/,](https://urait.ru/)

- ЭБС POLPRED.COM: [http://www.polpred.com/,](http://www.polpred.com/)

- электронная библиотека издательского центра «Академия»: [https://www.academia](https://www.academia-moscow.ru/elibrary/)[moscow.ru/elibrary/](https://www.academia-moscow.ru/elibrary/) (коллекция СПО),

- ЭБС ФГБОУ ВО Вологодская ГМХА – режим доступа: [https://molochnoe.ru/ebs/.](https://molochnoe.ru/ebs/)

# **9 Материально-техническое обеспечение дисциплины**

Учебная аудитория 4205 для проведения занятий лекционного и семинарского типа (практические занятия); групповых и индивидуальных консультаций; текущего контроля и промежуточной аттестации.

Оснащенность:

Учебная мебель: столы – 35, стулья – 75, доска меловая, кафедра.

Основное оборудование: экран для проектора 1 шт., проектор - 1 шт., компьютер в комплекте - 1 шт.

Учебная аудитория 4202 Компьютерный класс, для проведения лабораторных занятий, самостоятельной работы.

Оснащенность:

Учебная мебель: стол преподавателя, компьютерные столы – 15, компьютерные кресла – 16.

Основное оборудование: 15 компьютеров с доступом в электронно-образовательную среду Академии, ЭБС и сети Интернет.

Учебная аудитория 4203 Компьютерный класс.

Оснащенность:

Учебная мебель: стол преподавателя, компьютерные столы – 15, компьютерные кресла  $-16$ :

Основное оборудование: 15 компьютеров с доступом в электронно-образовательную среду Академии, ЭБС и сети Интернет.

#### **Обеспечение образования для лиц с ОВЗ**

Для обеспечения образования инвалидов и лиц с ограниченными возможностями здоровья реализация дисциплины может осуществляться в адаптированном виде, исходя из индивидуальных психофизических особенностей и по личному заявлению обучающегося, в части создания специальных условий.

В специальные условия могут входить: предоставление отдельной аудитории, необходимых технических средств, присутствие ассистента, оказывающего необходимую техническую помощь, выбор формы предоставления инструкции по порядку проведения текущего контроля и промежуточной аттестации, использование специальных технических средств, предоставление перерыва для приема пищи, лекарств и др.

Для лиц с ограниченными возможностями здоровья предусмотрена организация консультаций с использованием электронной почты.

Учебно-методические материалы для самостоятельной работы обучающихся из числа инвалидов и лиц с ограниченными возможностями здоровья (ОВЗ) предоставляются в формах, адаптированных к ограничениям их здоровья и восприятия информации:

Для лиц с нарушениями зрения:

- в печатной форме увеличенным шрифтом,

- в форме электронного документа.

Для лиц с нарушениями слуха:

- в печатной форме,

- в форме электронного документа.

Для лиц с нарушениями опорно-двигательного аппарата:

- в печатной форме,

- в форме электронного документа.

Данный перечень может быть конкретизирован в зависимости от контингента обучающихся.

# **10 Карта компетенций дисциплины**

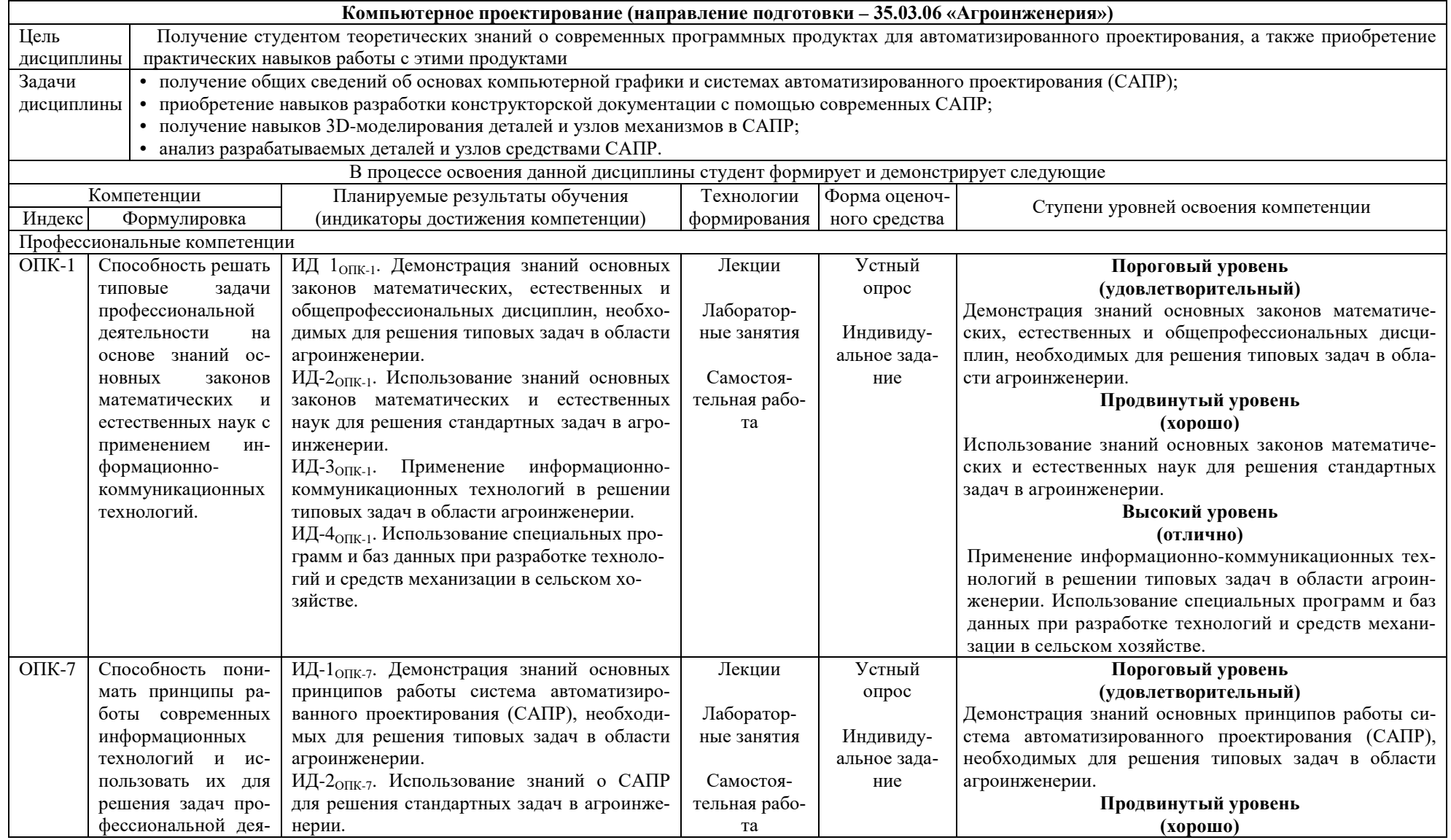

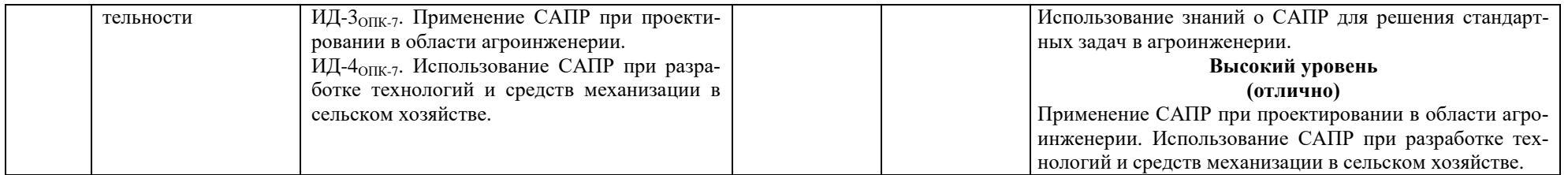